# **Deaf! DeafBlind?! Hard of Hearing?**  FLE

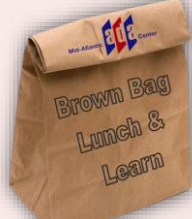

ELE

#### will begin at 12:30 pm ET

1

Audio and Visual are provided through the on-line webinar system. This session is closed captioned. Individuals may also listen via telephone by dialing 1-857-232-0476 Access Code: 368564

#### **Presenter / Sign Language Interpreter**

- To view the Presenter / Sign Language interpreter expand the panel be selecting the right arrow next "Audio and Video".
- To ensure that your system retains focus on the person signing make sure that **everything** is **unchecked** in the dropdown **options menu**

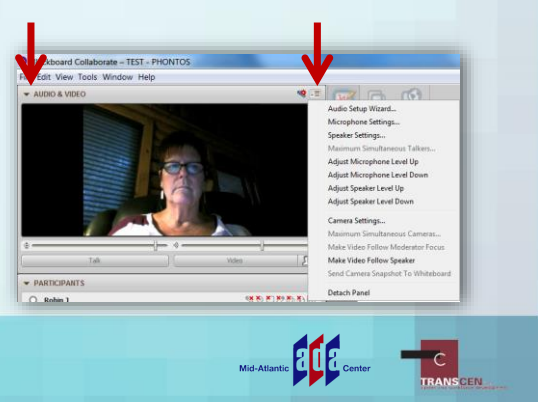

# **Captioning**

Real-time captioning is provided; open the window by selecting the "CC" icon in the AUDIO & VIDEO panel

- You can move and re-size the captioning window.
- Within the window you change the font size, and save the transcript

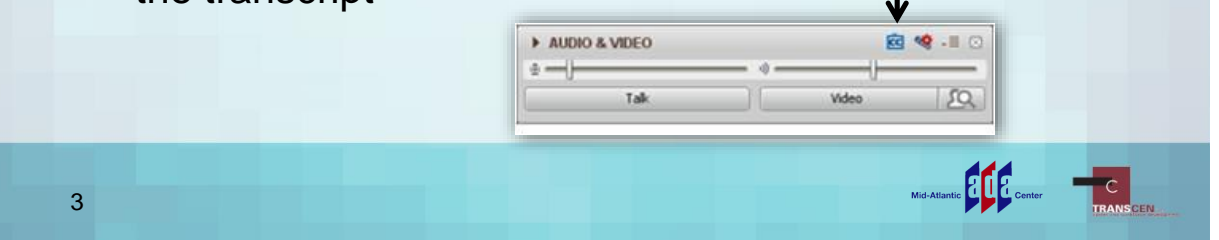

# **About Your Hosts…**

• **TransCen, Inc.**

- Mission Statement: Improving lives of people with disabilities through meaningful work and community inclusion
- **Mid-Atlantic ADA Center**, a project of TransCen, Inc.
	- Funded by National Institute on Disability, Independent Living, and Rehabilitation Research (NIDILRR), Administration for Community Living, U.S. Department of Health and Human Services

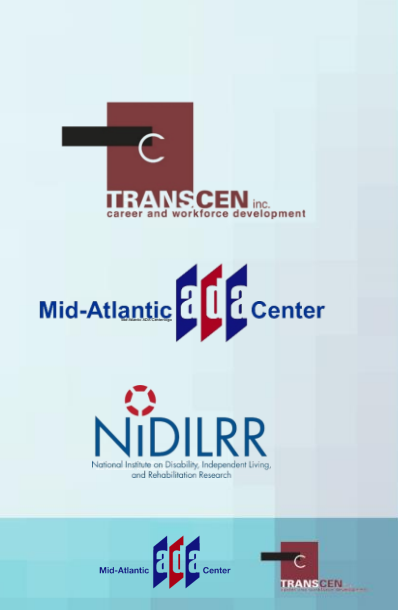

# **Listening to the Webinar**

Online:

- Please make sure your computer speakers are turned on or your headphones are plugged in
- Control the audio broadcast via the AUDIO & VIDEO panel
- If you have sound quality problems, please go through the AUDIO WIZARD by selecting the microphone icon within the AUDIO & VIDEO panel

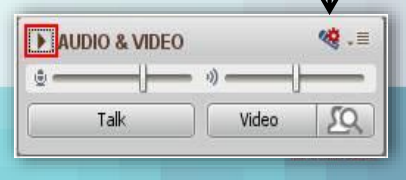

# **Listening to the Webinar (cont.)**

• To connect by telephone:

6

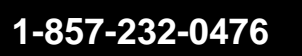

**Pass Code:** 

**368564**

This is **not** a toll-free number

Mid-Atlantic **Property Section** 

C<br>TRANSCEN

#### **Customizing Your View**

•Resize the whiteboard where the presentation slides are shown to make it smaller or larger by choosing from the drop down menu located above and to the left of the whiteboard; the default is "fit page"

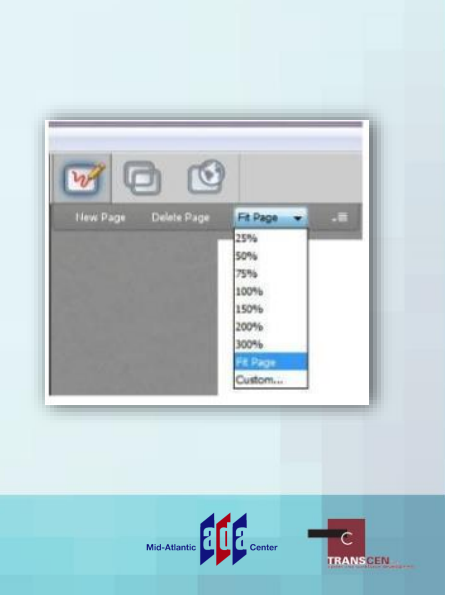

#### **Customize Your View continued**

8

- •Resize/Reposition the CHAT, PARTICIPANT, and AUDIO & VIDEO panels by "detaching" and using your mouse to reposition or "stretch/shrink"
	- Each panel may be detached using the icon in the upper right corner of each panel

Mid-Atlantic **200** 

#### **Technical Assistance**

If you experience technical difficulties

- •Use the CHAT panel to let us know
- •E-mail ADAtraining@transcen.org
- •Call 301-217-0124

9

Mid-Atlantic **Property** Cen

 $\lfloor c \rfloor$ 

# **Archive**

- •This webinar is being recorded and can be accessed within a few weeks
- •You will receive an email with information on accessing the archive

Mid-Atlantic **Property** of

 $\begin{array}{|c|c|c|}\n\hline\n\text{c} & \text{c}\n\end{array}$ 

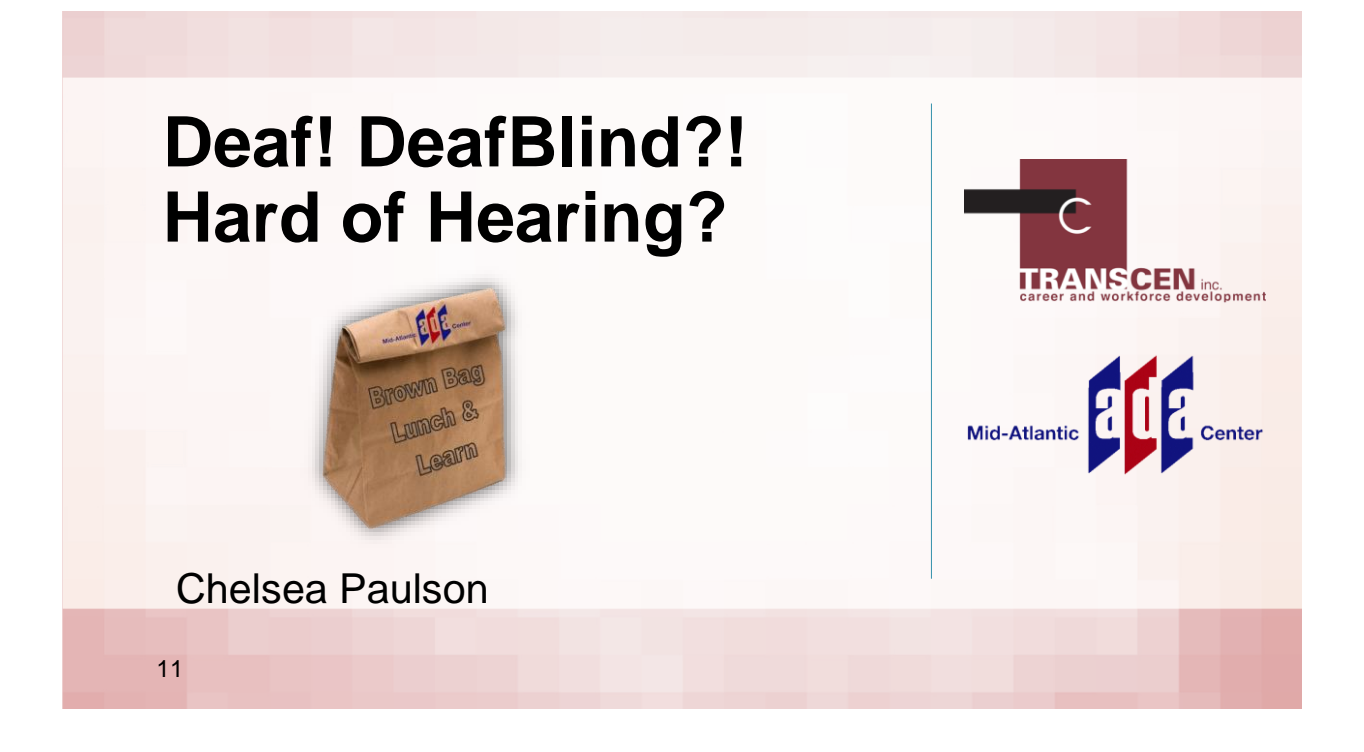

#### **5. We are used to fill in the gaps of communication.**

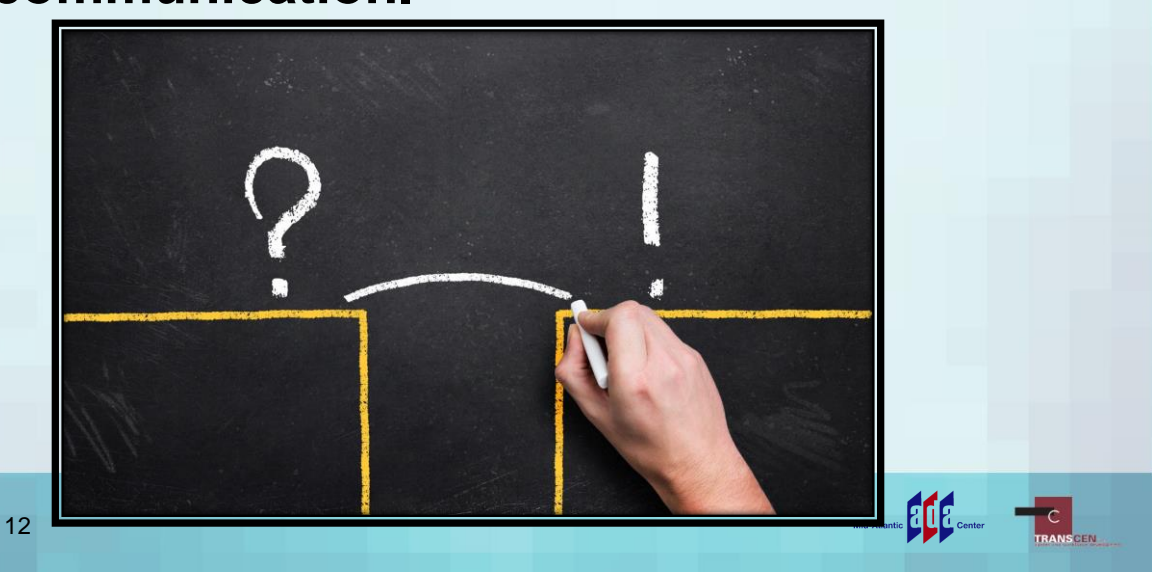

# **4. You will notice the eye contact!**

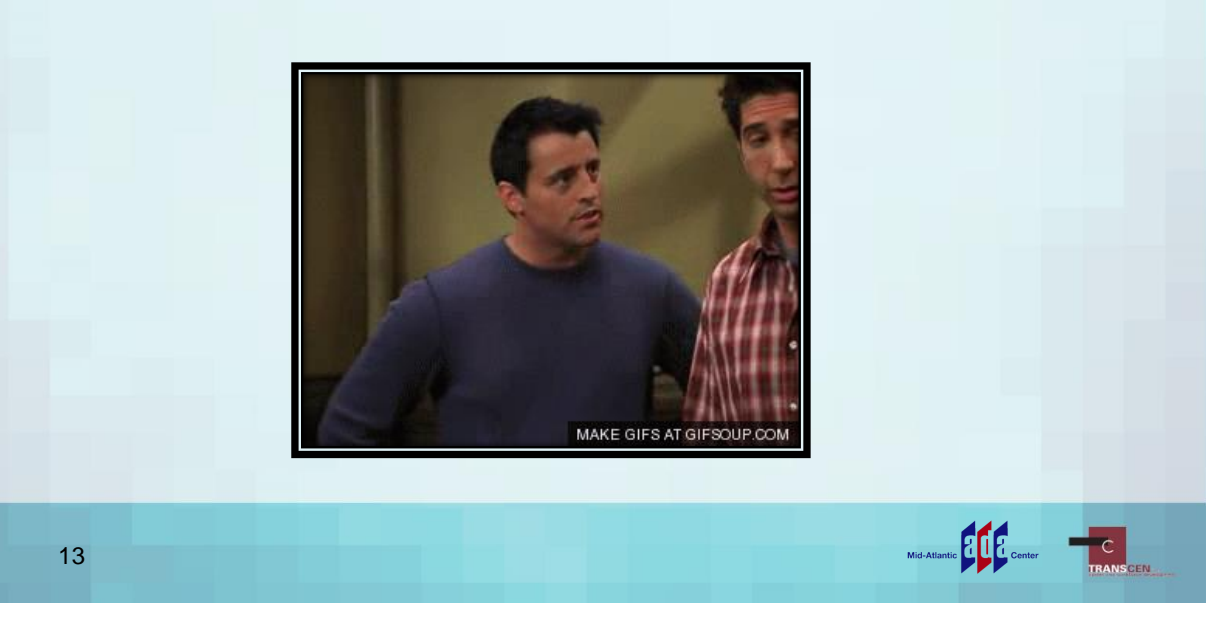

# **3. We are professionals with using**

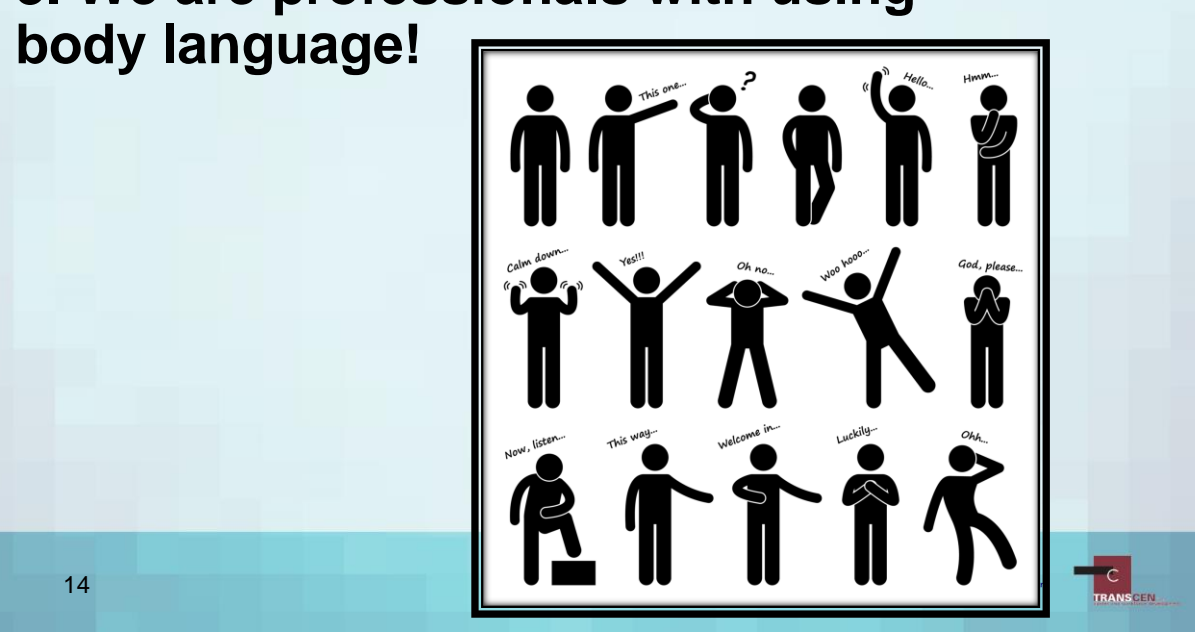

#### **2. We love connections!**

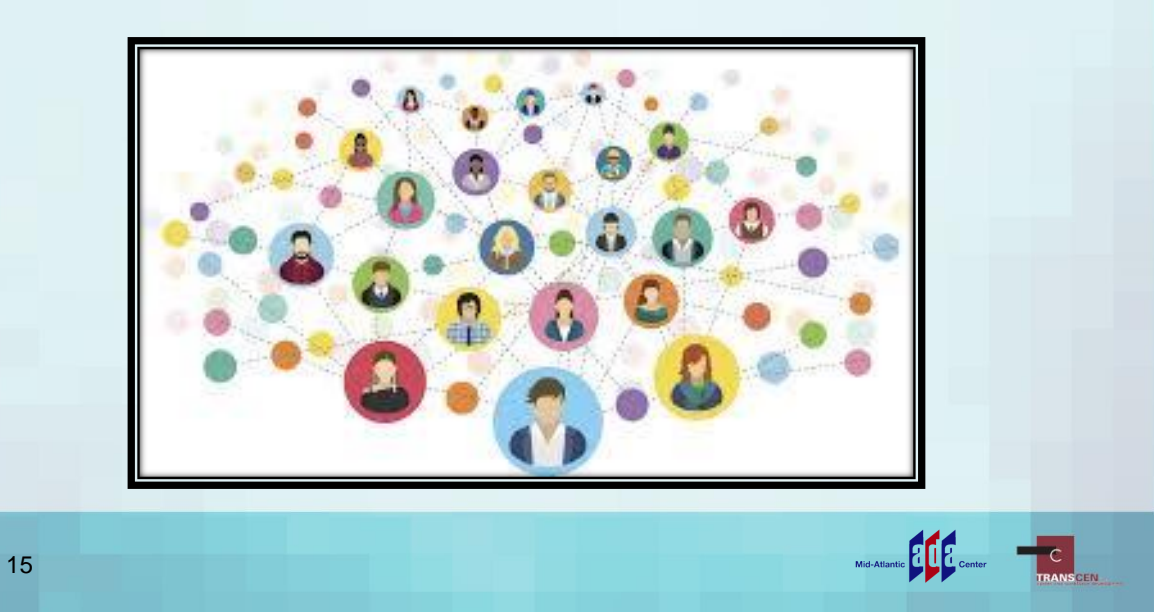

#### **1. Most of all, we have a sense of humor!**

MJ Bienvenu famously said,

"Deaf People have five senses, sight, touch, taste, smell, and a sense of humor."

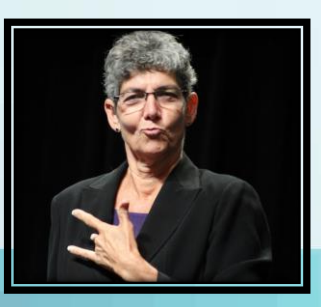

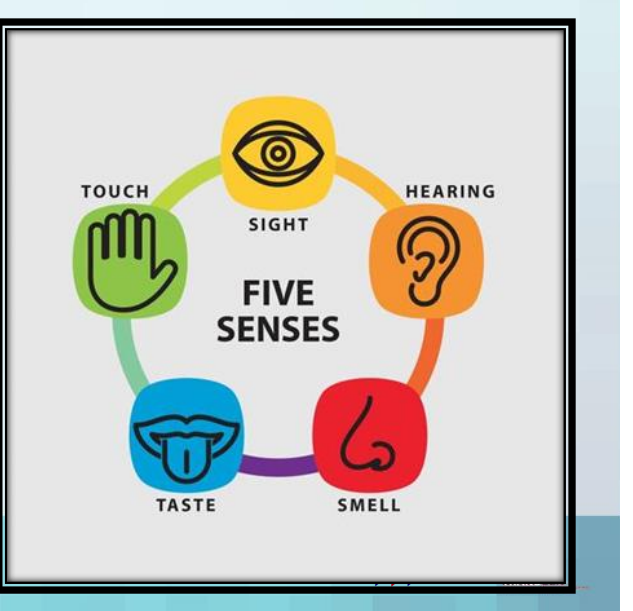

# **Training on the Americans with Disabilities Act**

**National ADA Symposium**  June 17-20, 2018 Pittsburgh, Pennsylvania ADASymposium.org

**Mid-Atlantic ADA Update** September 4-6, 2018 Tysons Corner, Virginia ADAUpdate.org

**Training Calendar** ADAinfo.org/trainings/trainings-workshops

**Archived Webinars** ADAinfo.org/training/webinars National **ADA Symposium** 

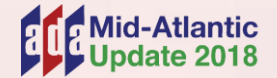

ELF<sub>icenter</sub>

.<br>Mid-Atlanti

C<br>TRANS

# **Thank You!**

#### **Mid-Atlantic ADA Center**

Toll Free: **800-949-4232** (DC, DE, MD, PA, VA, WV) Telephone: **301-217-0124** ADAinfo@transcen.org www.ADAinfo.org

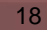

Mid-Atlantic Conter

C<br>Trans